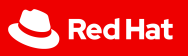

1

## **End-to-End Tests in OpenShift**

Bruno Barcarol Guimarães

<sub>ල</sub> End-to-End Tests in OpenShift<br>ට්<br>වි<br>ට්

Red Hat

### Overview

Introduction

Test types

Releases

Input images

Image pipeline

 $\begin{array}{c} 2 \\ | \end{array}$ 

2022-09-09 End-to-End Tests in OpenShift

Overview

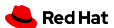

3

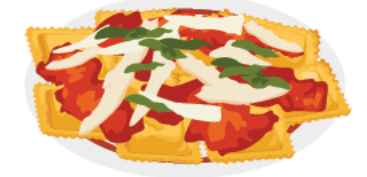

## **Ravioli code**

Isolated bits of code that resemble ravioli. These are easy to understand<br>individually but—taken as a group—<br>add to the app's call stack<br>and complexity. 2022-09-09 End-to-End Tests in OpenShift  $L_{\text{Introduction}}$ **L**Introduction

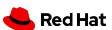

4

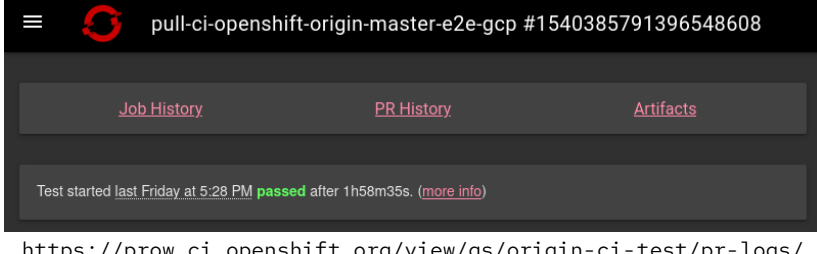

https://prow.ci.openshift.org/view/gs/origin-ci-test/pr-logs/ pull/27275/pull-ci-openshift-origin-master-e2e-gcp/ 1540385791396548608

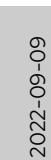

End-to-End Tests in OpenShift  $L$ Introduction **L**Introduction

We will revisit today the example job we looked at in the ous presentation, now in much more detail.

https://gcsweb-ci.apps.ci.l2s4.p1.openshiftapps.com/gcs/origin-ci-test/pr-logs/pull/27275/ pull-ci-openshift-origin-master-e2e-gcp/1540385791396548608/prowjob.json\*

#### command:

- ci-operator

args:

5

- --gcs-upload-secret=/secrets/gcs/service-account.json
- --image-import-pull-secret=/etc/pull-secret/.dockerconfigjson
- --lease-server-credentials-file=/etc/boskos/credentials
- --report-credentials-file=/etc/report/credentials
- --secret-dir=/secrets/ci-pull-credentials
- --secret-dir=/usr/local/e2e-gcp-cluster-profile
- --target=e2e-gcp

\* *how-tos: document artifacts directory* #266 — openshift/ci-docs

2022-09-09

End-to-End Tests in OpenShift **L**Introduction **I**ntroduction

As a reminder, this will (via prowgen) result in a ProwJ ci-operator targeting the single test name e2e-gcp figuration file (obtained from the configresolver).

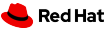

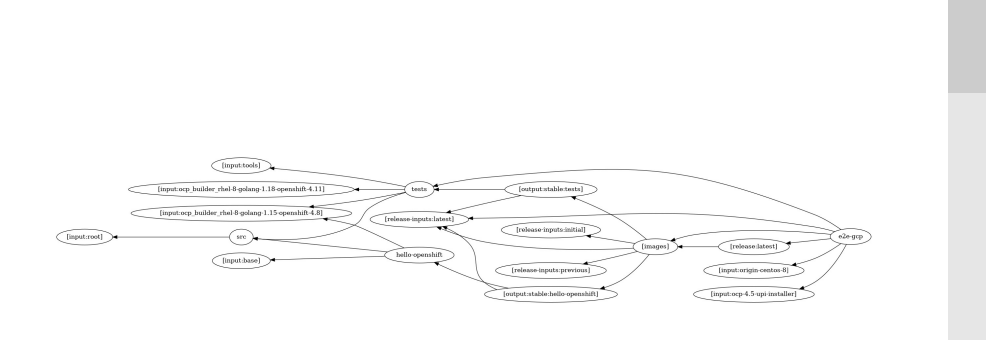

6

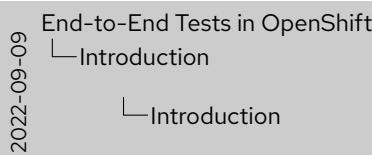

And this will be done by constructing and execting this previous presentation for a reminder of how all of this generally

https://github.com/openshift/release/blob/master/ci-operator/ config/openshift/origin/openshift-origin-master.yaml

## tests:

7

```
- as: e2e-gcp
 steps:
   cluster_profile: gcp-openshift-gce-devel-ci-2
   workflow: openshift-e2e-gcp-loki
```
2022-09-09 End-to-End Tests in OpenShift  $L$ Introduction **I**ntroduction

It all starts with this innocent test definition in the config

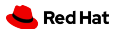

## **Test types**

 $\frac{8}{1}$ 

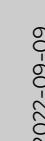

<sub>ග</sub> End-to-End Tests in OpenShift<br>ි — Test types<br>වි<br>බ් Test types

(we have fancy section title slides now)

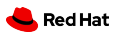

Test types

## ibid

9

- as: verify-deps commands: make verify-deps … container: from: src

…/openshift-origin-release-3.11.yaml

- as: e2e-gcp commands: … run-tests openshift\_ansible: cluster\_profile: gcp End-to-End Tests in OpenShift  $L$ Test types **-Test types** 

2022-09-09

The test entries in the configuration file have many diff they have many similarities. steps (or, sometimes, literal the previous example), denotes a *multi-stage* test. Othe

- simple *container* tests, declared with container
- a large variety of *template* tests, declared with field openshift\_\*

#### Test types

## https://github.com/openshift/ci-tools/blob/master/ pkg/api/types.go

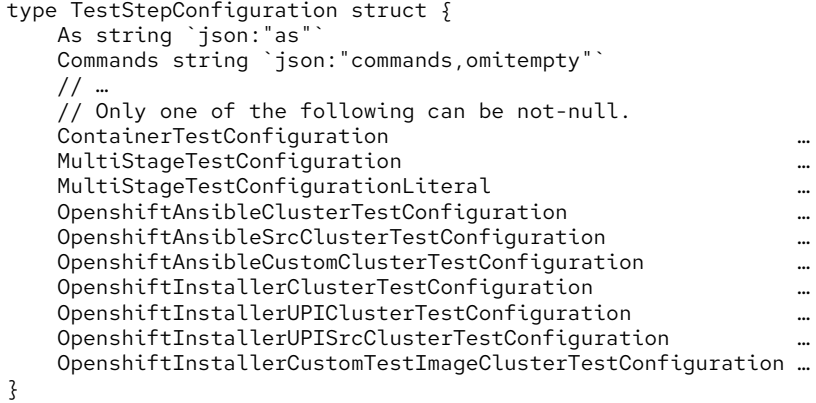

2022-09-09 End-to-End Tests in OpenShift  $L$ Test types **L**Test types

This is manifested in code in the TestStepConfigur to be confused with the TestStep structure, used in mu uses the common pattern of many (optional) pointers to one of which is ever non-null (a *sum type*).

10

Red Hat

```
Test types / container
```
11

```
// Only one of the following can be not-null.
ContainerTestConfiguration \
    *ContainerTestConfiguration \
    `json:"container,omitempty"`
// …
```
2022-09-09 End-to-End Tests in OpenShift  $L$ Test types Container Test types / container

(these identifiers are enormous, so here is what a full lin

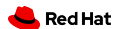

Test types / container

type ContainerTestConfiguration struct { From PipelineImageStreamTagReference MemoryBackedVolume \*MemoryBackedVolume Clone \*bool

}

12

<sup>8</sup><br>
<sup>0</sup><br>
2022<br>
2022<br>
2022<br>
2022<br>
2022 End-to-End Tests in OpenShift  $L$ Test types Container

Starting with container tests, their structure is deceptiv its container image plus a couple of other, more esoteric

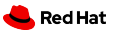

#### Test types / container

13

type TestStepConfiguration struct { As string Commands string Cluster Cluster Secret \*Secret Secrets []\*Secret Cron \*string Interval \*string ReleaseController bool Postsubmit bool ClusterClaim \*ClusterClaim RunIfChanged string Optional bool SkipIfOnlyChanged string Timeout \*prowv1.Duration // …

2022-09-09 End-to-End Tests in OpenShift **L**Test types Container Test types / container

This is because most of the fields live in the original stru breviated. The list of fields here is somewhat unruly. In th relaxed policy for external contributions, so the code b particular — grew very "organically" (to put it favorably). Some of these, such as the build cluster, the periodic/postare still useful. Some are obsolete and kept for compatil As an aside, the capabilities of container tests are rough multi-stage, there is a long-term plan to unify their under

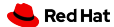

- as: e2e-gcp commands: … run-tests openshift\_ansible: cluster\_profile: gcp

## args:

```
- --image-import-pull-secret=/etc/pull-secret/.dockerconfigjson
- --report-credentials-file=/etc/report/credentials
- --secret-dir=/usr/local/e2e-gcp-periodic-cluster-profile
- --target=e2e-gcp-periodic
- --template=/usr/local/e2e-gcp-periodic
```

```
- --gcs-upload-secret=/secrets/gcs/service-account.json
command:
```
14

```
- ci-operator
```
2022-09-09 End-to-End Tests in OpenShift **L**Test types  $\Box$ Template Test types / template

The second type of test (also in chronological order) is template tests. This was the first mechanism added to c port end-to-end tests, or in general anything more con test.

They are mostly a historical curiosity at this point, use jobs, but they provide some context to some of the mo ci-operator.

There is no (with one exception due to a failed plan) co inition in the configuration file for these tests: the entry clusively by prowgen. Instead, the definition is suppli --template argument.

```
Test types / template
```
15

```
volumeMounts:
 - mountPath: /usr/local/e2e-gcp-periodic
    name: job-definition
   subPath: cluster-launch-e2e.yaml
volumes:
- configMap:
    name: prow-job-cluster-launch-e2e
 name: job-definition
```
2022-09-09 End-to-End Tests in OpenShift  $L$ Test types  $\Box$ Template Test types / template

In our Prow jobs, this is done by mounting the definition

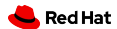

16

https://github.com/openshift/release/tree/master/ ci-operator/templates

```
ci-operator/templates/
   master-sidecar-3.yaml
   master-sidecar-4.4.yaml
   openshift/
        installer/
            cluster-launch-installer-custom-test-image.yaml
            cluster-launch-installer-e2e.yaml
            cluster-launch-installer-libvirt-e2e.yaml
           cluster-launch-installer-metal-e2e.yaml
            cluster-launch-installer-openstack-e2e.yaml
            cluster-launch-installer-openstack-upi-e2e.yaml
            cluster-launch-installer-src.yaml
           cluster-launch-installer-upi-e2e.yaml
        openshift-ansible/
            cluster-launch-e2e-openshift-ansible.yaml
            cluster-launch-e2e.yaml
            cluster-scaleup-e2e-40.yaml
```
2022-09-09 End-to-End Tests in OpenShift **L**Test types  $\Box$ Template Test types / template

...which in turn are populated via updateconfig from th ci-operator/templates directory in openshift/r

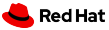

…/openshift/installer/cluster-launch-installer-e2e.yaml

```
kind: Template
apiVersion: template.openshift.io/v1
```

```
parameters:
- name: JOB_NAME
  required: true
- name: JOB_NAME_SAFE
  required: true
# …
```
17

2022-09-09 End-to-End Tests in OpenShift  $L$ Test types  $L$ Template  $\Box$ Test types / template

Each of these files is an OpenShift Template object, v of parameters (strings, essentially)…

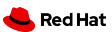

objects:

18

```
# We want the cluster to be able to access
# these images
```

```
- kind: RoleBinding
 apiVersion: authorization.openshift.io/v1
 metadata:
   name: ${JOB_NAME_SAFE}-image-puller
   namespace: ${NAMESPACE}
 # …
```
2022-09-09 End-to-End Tests in OpenShift  $L$ Test types  $\Box$ Template Test types / template

...and a list of objects.  $\frac{1}{2}$ ...} strings are replaced by parar template is instantiated (and good luck telling what is b what is template substitution in a complex Pod definitio

19

# The e2e pod spins up a cluster, runs e2e tests, # and then cleans up the cluster. - kind: Pod apiVersion: v1 metadata: name: \${JOB\_NAME\_SAFE} namespace: \${NAMESPACE} # …

2022-09-09 End-to-End Tests in OpenShift  $L$ Test types  $\Box$ Template Test types / template

And that is a summary of the entirety of the capabilities tests. From there, users would create a Pod definition execute their test using colossal, inline shell scripts.

20

containers: # Once the cluster is up, executes shared tests - name: test # … # Runs an install - name: setup # … # Performs cleanup of all created resources - name: teardown # …

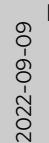

End-to-End Tests in OpenShift  $L$ Test types  $\Box$ Template Test types / template

In practice, a few templates were developed and used lowing roughly this structure, later mirrored in multi-stag tainer performed the cluster installation, a test conta Shift or repository tests, and a teardown container des cluster.

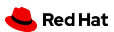

```
Test types / template
```
## parameters:

# …

- name: IMAGE\_FORMAT
- name: IMAGE\_INSTALLER required: true
- name: IMAGE\_TESTS required: true

```
# …
```
- name: RELEASE\_IMAGE\_LATEST required: true

```
# …
```
21

2022-09-09 End-to-End Tests in OpenShift **L**Test types

 $\Box$ Template

Test types / template

Configuration and parameterization was done via these some of which are treated especially by ci-operator :

- IMAGE\_FORMAT is populated with the public regist images.
- IMAGE $_*$  entries are populated with entries from the input  $\overline{\phantom{a}}$ stream.
- RELEASE\_IMAGE\_\* entries are populated with the *spec* .

The presence of each of these variables also causes the pend on the step which provides it (the Provides meth Environment variables can also be used to initialize or o which is still used in some of our E2E tests, even in mu lease controller uses RELEASE\_IMAGE\_LATEST to over payload).

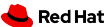

- $\blacktriangleright$  test definition
- $\blacktriangleright$  test phases
	- ▶ pre
	- ▶ test
	- ▶ post
- $\blacktriangleright$  step registry
	- ▶ references
	- $\blacktriangleright$  chains

22

- ▶ workflows
- ▶ observers
- ▶ container image
- ▶ parameters
- ▶ dependencies
- $\blacktriangleright$  credentials
- ▶ leases
- ▶ overriding
- ▶ …

2022-09-09 End-to-End Tests in OpenShift  $L$ Test types Multi-stage Test types / multi-stage

Of course, multi-stage tests are a universe of their own presentation in themselves. Here are some of the capa we will not have time to analyze today.

23

type MultiStageTestConfiguration struct { ClusterProfile ClusterProfile Pre []TestStep Test []TestStep Post []TestStep Workflow \*string Environment TestEnvironment Dependencies TestDependencies DNSConfig \*StepDNSConfig Leases []StepLease AllowSkipOnSuccess \*bool AllowBestEffortPostSteps \*bool Observers \*Observers DependencyOverrides DependencyOverrides }

2022-09-09 End-to-End Tests in OpenShift  $\Box$ Test types Multi-stage Test types / multi-stage

Two structures, which share most of their fields, are inv ration of multi-stage tests. MultiStageTestConfigu rectly from the steps field. It represents a user test de tially needs to go through *resolution*, where references workflows from the step registry have to be replaced wit The --unresolved-config argument and the UNRES ables correspond to this structure.

type MultiStageTestConfigurationLiteral struct { ClusterProfile ClusterProfile Pre []LiteralTestStep Test []LiteralTestStep Post []LiteralTestStep Environment TestEnvironment Dependencies TestDependencies DNSConfig \*StepDNSConfig Leases []StepLease AllowSkipOnSuccess \*bool AllowBestEffortPostSteps \*bool Observers []Observer DependencyOverrides DependencyOverrides Timeout \*prowv1.Duration }

2022-09-09

End-to-End Tests in OpenShift  $L$ Test types Multi-stage Test types / multi-stage

Its counterpart is MultiStageTestConfigurationL sents a *resolved* configuration, and corresponds to the and the CONFIG\_SPEC variable.

24

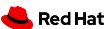

25

type LiteralTestStep struct { As string From string FromImage \*ImageStreamTagReference Commands string Resources ResourceRequirements Timeout \*prowv1.Duration GracePeriod \*prowv1.Duration Credentials []CredentialReference Environment []StepParameter Dependencies []StepDependency

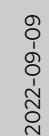

End-to-End Tests in OpenShift  $L$ Test types Multi-stage Test types / multi-stage

This distinction is also reflected in the LiteralTestS which compose the input configuration…

}

26

DNSConfig \*StepDNSConfig Leases []StepLease OptionalOnSuccess \*bool BestEffort \*bool Cli string Observers []string RunAsScript \*bool

↑ End-to-End Tests in OpenShift<br>0 └─Test types<br>0 └─Multi-stage<br>0 └─Test types / multi-stage<br>0 └─Test types / multi-stage Test types Multi-stage Test types / multi-stage

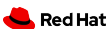

27

type TestStep struct { \*LiteralTestStep Reference \*string Chain \*string }

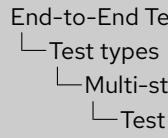

} 2022-09-09 Test types / multi-stage End-to-End Tests in OpenShift Multi-stage

…and the TestStep structure, which has the same con option of referring to an external definition from the reg

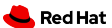

tests:

28

```
- as: multi-stage
 steps: # …
```

```
- as: multi-stage-literal
```

```
literal_steps: # …
```

```
$ JOB_SPEC=… ci-operator
```

```
$ ci-operator --config …
```

```
$ ci-operator --unresolved-config …
```

```
$ CONFIG_SPEC=… ci-operator …
```

```
$ UNRESOLVED_CONFIG=… ci-operator …
```
2022-09-09 End-to-End Tests in OpenShift  $\Box$ Test types Multi-stage Test types / multi-stage

These two types exist to distinguish the two states in co vices, e.g.:

- $\cdot$  regular jobs receive a literal configuration from the
- $\cdot$  pj-rehearse loads the unresolved configuration based on the PR contents, setting \$UNRESOLVED\_
- release jobs provide their own inline configuration v \$UNRSOLVED\_CONFIG depending on the case
- etc.

<sub>ග</sub> End-to-End Tests in OpenShift<br>ටි — Releases<br>වි<br>ටි Releases

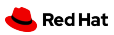

30

https://github.com/openshift/ci-tools/blob/master/ pkg/api/types.go

```
type ReleaseBuildConfiguration struct {
    Metadata Metadata
    InputConfiguration
    // …
}
type InputConfiguration struct {
    // …
    Releases map[string]UnresolvedRelease
}
```
 $\frac{1}{20}$   $\frac{1}{20}$  End-to-End Tests in OpenShift Releases Releases

The first major input to E2E tests, seen at the beginning the release streams / payloads. They are configured in t the configuration file.

Originally, they were specified in tag\_specificati fixed subset of the same functionality. That field is now be removed, but can still be found in many configuration

31

type UnresolvedRelease struct { // Integration describes an integration stream // which we can create a payload out of Integration \*Integration // Candidate describes a candidate release // payload Candidate \*Candidate // Prerelease describes a yet-to-be released // payload Prerelease \*Prerelease // Release describes a released payload Release \*Release }

 $\frac{1}{20}$   $\frac{1}{20}$  End-to-End Tests in OpenShift Releases Releases

The top level keys of the releases field are simply iden structure in the familiar format where only one of the point

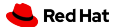

```
Releases
```
32

```
type Candidate struct {
   Product ReleaseProduct
   Architecture ReleaseArchitecture
   Stream ReleaseStream
   Version string
   Relative int
}
type Prerelease struct {
   Product ReleaseProduct
   Architecture ReleaseArchitecture
   VersionBounds VersionBounds
}
```
 $\frac{1}{20}$   $\frac{1}{20}$  End-to-End Tests in OpenShift Releases Releases

The release, prerelease, and candidate types all loads: they vary only in their source. integration stre ridden, as described later) use ImageStreams.

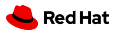

33

pkg/release/ candidate/ client.go types.go client.go config/ client.go config.go official/ client.go types.go prerelease/ client.go

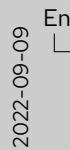

End-to-End Tests in OpenShift  $L$ Releases Releases

The different sources used for these types can be see openshift/ci-tools .

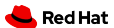

- ▶ candidate / prerelease
	- ▶ https://amd64.ocp.releases.ci.openshift.org
	- ▶ release controller
- ▶ release

34

- ▶ https://api.openshift.com/api/upgrades\_info/v1/graph
- $\blacktriangleright$  cincinnati

2022-09-09 End-to-End Tests in OpenShift Releases Releases

Both candidate and prerelease types obtain their r the release-controller, according to the input values. The release type obtains official releases from cinci

35

releases: initial: integration: name: "4.10" namespace: ocp latest: integration: include\_built\_images: \ true name: "4.10" namespace: ocp

## ▶ ReleaseImagesTagStep

- ▶ source *→* destination ImageStream ▶ \$namespace/\$name *→*
- ci-op-\*/stable\*
- ▶ AssembleReleaseStep ▶ ImageStream *→*
	- release payload ▶ stable\* *→* release:\*
	- ▶ will wait for built images if include\_built\_images

2022-09-09 End-to-End Tests in OpenShift Releases Releases

The two categories (payload vs. stream) determine the will take to import and process the release in order to the test. integration streams, as mentioned prev ImageStream. This means two steps are required:

- ReleaseImagesTagStep will import (i.e. copy) the source.
- AssembleReleaseStep will create a release paylo ImageStream. If an entry declares include\_bui cause this step to wait for all images to be built and stream, so that they can be included in the payloac case for latest payloads, so that they can be use release containing images built using the code und

36

tag\_specification: namespace: ocp name: "4.10"

- ▶ always initial and latest
- ▶ include\_built\_images implicitly for latest
- ▶ ReleaseImagesTagStep (*≈* ReleaseSnapshotStep)
- ▶ RELEASE\_IMAGE\_\*

2022-09-09 End-to-End Tests in OpenShift Releases Releases

tag\_specification is the precursor to integration general). It is legacy now but can be found in some old causes problems). It works roughly like a group of fixed streams.

Both integration releases and tag\_specification overridden by RELEASE\_IMAGE\_\* environment variable (e.g. in jobs created by the release controller), the image release payloads and processed as described below.

Red Hat

…

37

\$ oc adm release extract \ --file image-references \ quay.io/openshift/okd:4.10.0-0.okd-2022-07-09-073606 \ | yaml kind: ImageStream apiVersion: image.openshift.io/v1 metadata: name: 4.10.0-0.okd-2022-07-09-073606 creationTimestamp: 2022-07-10T09:12:53Z annotations: release.openshift.io/from-image-stream: > origin/4.10-2022-07-09-073606 release.openshift.io/from-release: > registry.ci.openshift.org/origin/release:4.10.0-0.…

2022-09-09

End-to-End Tests in OpenShift Releases Releases

Here is an example of the relevant contents of a release paylon tains the name, date of creation, source, …

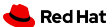

…

38

```
spec:
 lookupPolicy:
    local: false
 tags:
  - name: alibaba-cloud-controller-manager
    annotations:
      io.openshift.build.commit.id: 0
      io.openshift.build.commit.ref: release-4.10
      io.openshift.build.source-location: >
        https://github.com/openshift/…
    from:
      kind: DockerImage
      name: quay.io/openshift/okd-content@sha256:…
    generation: null
    importPolicy:
    referencePolicy:
      type: 0
```
2022-09-09

End-to-End Tests in OpenShift Releases Releases

...and the list of image references which will be used in t and configuration.

39

releases: latest: release: architecture: amd64 channel: stable version: "4.10"

- ▶ candidate / prerelease
- ▶ ImportReleaseStep
	- ▶ release payload *→* ImageStream
	- ▶ \$src *→* release:\*
	- ▶ tags *→* ImageStream
	- ▶ release:\* *→* oc … extract *→* stable\*

## 2022-09-09 End-to-End Tests in OpenShift Releases

Releases

The other types of releases use a completely different in these are already published as release payloads, Imp used instead. It:

- $\cdot$  imports the payload directly to the  $\verb|relessImage|$ mag OpenShift)
- extracts the images to stable\*, so that individual in the same way as integration streams

Red Hat

## **Input images**

<sub>ග</sub> End-to-End Tests in OpenShift<br>ි — Input images<br>වි<br>බ් Input images

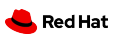

Input images / image mirroring

## "CI cycle"

- 0. import images / releases
- 1. build images
- 2. execute tests
- 3. promote images
- 4. goto 0

41

## 2022-09-09

End-to-End Tests in OpenShift Input images Image mirroring  $\mathrel{\sqcup}$ Input images / image mirroring

In the next few sections, we are going to look at what is cycle" or "CI loop": the process by which a release stream to version  $x + 1$ .

We start with two preexisting sets of images (more on imported into the test namespace:

- $\cdot$  images from the release the particular component
- auxiliary images, used in image builds and in the ex

Images are then built and tests are executed to validate selves and incorporated into the release stream (this is w age builds / tests if there is a promotion rule).

Finally, if all checks are satisfied, the images are "promot same release stream which was imported at the beginnin  $x + 1$  release. Future executions of this and other pipelin of images.

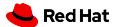

Input images / image mirroring

## "CI cycle"

-1. ?

41

- 0. import images / releases
- 1. build images
- 2. execute tests
- 3. promote images
- 4. goto 0

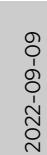

End-to-End Tests in OpenShift  $L$ Input images  $L$ Image mirroring Input images / image mirroring

There remains, however, the question of how this proce pipeline execution is an inductive step, what is the basis?

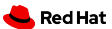

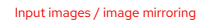

42

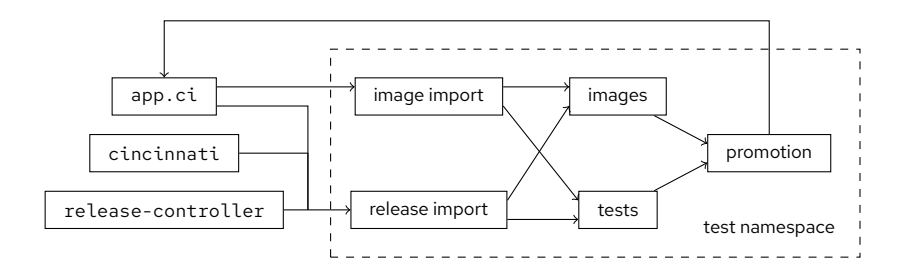

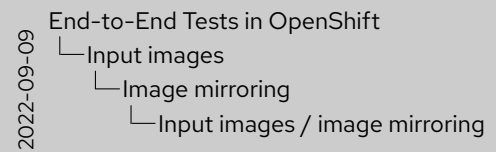

This is the pictorial representation of this process. Image base images come from the central registry in app.c later), release images come from any of the three places type of releases field is used.

The sub-graph which originates in app.ci and returns promotion step is the CI cycle.

Input images / image mirroring

## ▶ supplemental images

- ▶ https://github.com/openshift/release/tree/master/ clusters/app.ci/supplemental-ci-images
- ▶ BuildConfigs
- ▶ image mirroring

43

- ▶ https://github.com/openshift/release/tree/master/ core-services/image-mirroring
- ▶ Quay/etc. *↔* app.ci
- ▶ ART / OCP builder images
	- ▶ https://docs.ci.openshift.org/docs/architecture/images/
	- ▶ https://github.com/openshift/ocp-build-data.git

End-to-End Tests in OpenShift Input images Image mirroring

2022-09-09

 $\mathrel{\sqcup}$ Input images / image mirroring

Base images can come from several places:

- $\cdot$  Images can be built directly using OpenShift Build
- A mirroring process exists between app.ci and Quay bidirectional, but here we are only interested in ima imported from Quay.
- Productized images, used to build official OpenShi come from ART.

Red Hat

#### Input images / image mirroring

## ▶ supplemental images

- ▶ https://github.com/openshift/release/tree/master/ clusters/app.ci/supplemental-ci-images
- ▶ BuildConfigs
- ▶ registry.ci.openshift.org/ci/ci-tools-build-root
- ▶ image mirroring

43

- ▶ https://github.com/openshift/release/tree/master/ core-services/image-mirroring
- ▶ Quay/etc. *↔* app.ci
- ▶ registry.ci.openshift.org/coreos/stream9:9
- ▶ ART / OCP builder images
	- ▶ https://docs.ci.openshift.org/docs/architecture/images/
	- ▶ https://github.com/openshift/ocp-build-data.git
	- ▶ registry.ci.openshift.org/ocp/builder:...

2022-09-09 End-to-End Tests in OpenShift Input images Image mirroring  $\mathrel{\sqcup}$ Input images / image mirroring

Note, however, that these images are all located in the ap Initially, they were simply referenced directly, but that ve not scale to the number of jobs we had at the time (which of the current number).

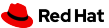

Input images / dptp-controller-manager

dptp-controller-manager

44

- ▶ cmd/dptp-controller-manager/
- ▶ pkg/controller/test-images-distributor/

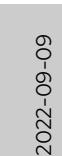

End-to-End Tests in OpenShift  $L$ Input images Let dptp-controller-manager

 $L$ Input images / dptp-controller-manage

For this reason, there is now a process which imports t build cluster whenever required. It is one of the proces of the dptp-controller-manager (famed cluster no named test-images-distributor.

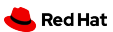

Input images / dptp-controller-manager

## args:

- … - --enable-controller=test\_images\_distributor
- --enable-controller=promotionreconciler
- --enable-controller=serviceaccount\_secret\_refresher
- --enable-controller=testimagestreamimportcleaner
- …

45

2022-09-09

End-to-End Tests in OpenShift  $L$ Input images dptp-controller-manager

 $\mathrel{\sqcup}$ Inputimages/dptp-controller-manage

The command line shows the enabled controllers, which tions in the CI clusters.

Red Hat

```
Input images / dptp-controller-manager
```
46

```
…
- --release-repo-git-sync-path=/var/repo/release
- --kubeconfig-dir=/var/kubeconfigs
- --registry-cluster-name=app.ci
- --testImagesDistributorOptions \
    .additional-image-stream-tag=ocp/builder:golang-1.10
…
- --testImagesDistributorOptions \
    .additional-image-stream-tag= \
    ocp/builder:rhel-7-golang-1.11
…
  --testImagesDistributorOptions \
    .additional-image-stream-namespace=ci
   -testImagesDistributorOptions \
    .additional-image-stream=rhcos/machine-os-content
…
```
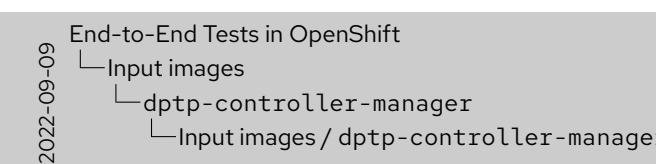

It has a few options to explicitly include image streams a

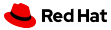

Input images / dptp-controller-manager

47

pkg/api/helper/imageextraction.go

- ▶ TestInputImageStreamsFromResolvedConfig
- ▶ TestInputImageStreamTagsFromResolvedConfig

# 2022-09-09

End-to-End Tests in OpenShift  $L$ Input images Ldptp-controller-manager  $L$ Input images / dptp-controller-manage

... but its main function is to inspect every ci-operator extract input images to be synchronized, which it does au the source streams are changed.

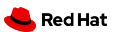

Input images / image promotion

48

https://prow.ci.openshift.org/view/gs/origin-ci-test/ logs/branch-ci-openshift-ci-tools-master-images/ 1561993456950185984

… Building src Build src succeeded after 4m48s Building bin Build bin succeeded after 25m54s Building determinize-peribolos Building ci-secret-generator Building ci-operator-config-mirror …

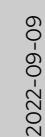

End-to-End Tests in OpenShift  $L$ Input images  $L$ Image promotion  $\mathrel{\sqcup}$ Input images / image promotion

Promotion is a relatively simple matter now that we have the pipeline. We start by building all images not explicitly

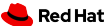

Input images / image promotion

…

49

Build prcreator succeeded after 14m26s Tagging prcreator into stable Build private-prow-configs-mirror \ succeeded after 15m51s Tagging private-prow-configs-mirror into stable Promoting tags to ci/\${component}:latest: \ applyconfig, auto-aggregator-job-names, \ auto-config-brancher, auto-peribolos-sync, \ auto-sippy-config-generator, … Ran for 1h7m10s

2022-09-09

End-to-End Tests in OpenShift  $L$ Input images  $L$ Image promotion  $\mathrel{\sqcup}$ Input images / image promotion

... then tag them in the stable ImageStream as usua them to the central registry in app.ci, where they will jobs.

## **Image pipeline**

<sub>ග</sub> End-to-End Tests in OpenShift<br>ි — Image pipeline<br>වි<br>බ Image pipeline

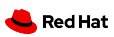

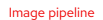

51

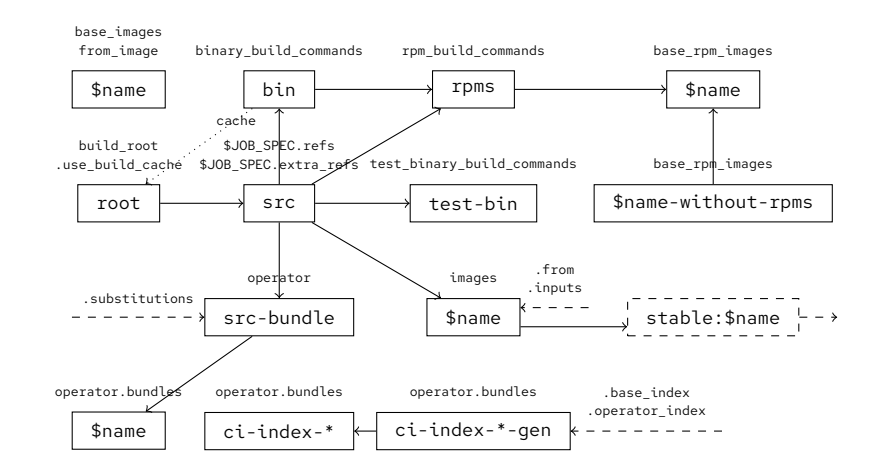

## End-to-End Tests in OpenShift

Image pipeline

Image pipeline

## Legend:

2022-09-09

- Solid boxes are pipeline images (tags, technically), dependencies.
- The dashed stable box represents the "internal"  $p$ stable stream prior to the execution of tests.
- Dashed lines represent edges not fully depicted sir and can be added to any image in the pipeline:
	- Each entry in operator.substitutions m depend on that image.
	- $-$  The operator. substitutions entry, if specified,  $m$ src-bundle depend on those images.
	- $-$  The operator.base\_index entry, if specifi generator images depend on that image.

## **Thank you**

52

<sub>ග</sub> End-to-End Tests in OpenShift<br>ි — Image pipeline<br>වි<br>බ Image pipeline

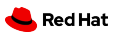